Product Primer

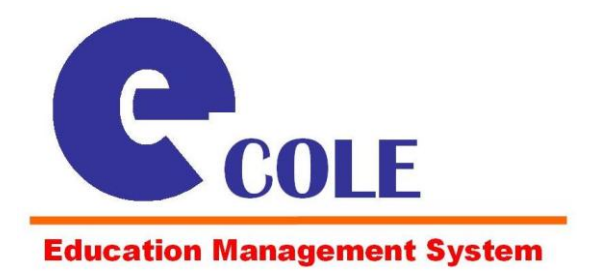

*Efficiency and Precision*

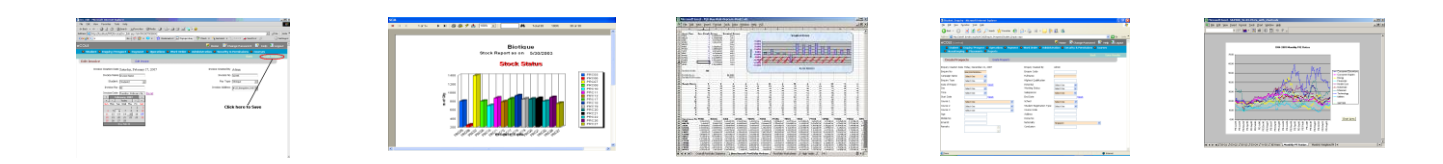

# www.ecoleinfo.com

**Innove Technologies Pte Ltd**

**AISoft Technologies Pvt Ltd**

[www.innove.com.sg](http://www.innove.com.sg/)

www.aisoft-tech.com

#### **Managing your Institute's needs in the Digital Age .**

Technology, today, is an inseparable part of any organization. Be it in banking or manufacturing or the field of education, information technology is not just an implement that increases efficiency and scalability of the organization, but also a major differentiating factor in the business. The web-enabled institute is poised to be at the forefront of its industry by creating a seamless mechanism for acquiring and servicing its clientele.

The ever-increasing pace of work, study and business, and surge in the diversity and amount of teaching and learning that happens in the modern world dictates that we find better, more effective, cheaper models for doing so. Furthermore, business models in the institute have been continuously evolving to move over the traditional classroom-style mode of education, to include asynchronous and interactive styles.

The role of technology in supporting this critical service cannot therefore be underestimated. The Paradigm of the 21<sup>st</sup> century is undoubtedly *Information Anywhere*!

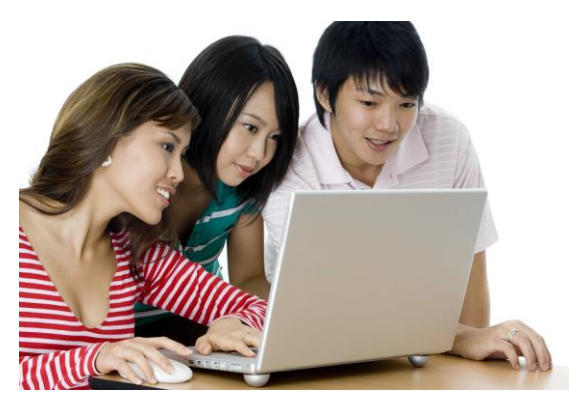

#### **Whats in an Education Management System? .**

An Education Management System (EMS) is one that fully automates the administrative, operational and managerial needs of an Educational Institute, College or University, School, or Corporate Training Department. The typical institute would have activities that range from generating Enquiries for Courses, to Student Registration to Payment and Attendance computations, to Exam management. An EMS (also referred to commonly as a School Management System or Institute Management System) is comprised of various modules that automate all of these needs, reporting tools, communication tools, accessibility tools and so on.

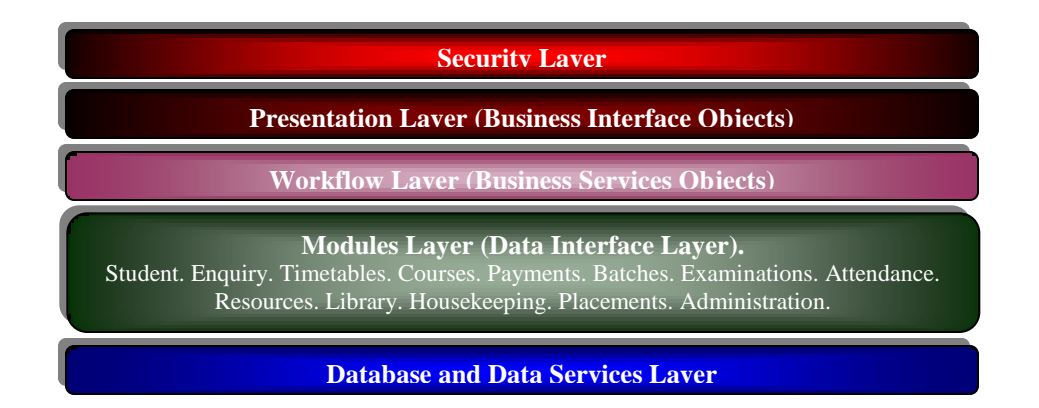

#### **The eCOLE Education Management System .**

eCOLE is a web-based Education Management System built for colleges, institutes, schools and training divisions who seek to maximize the benefit of Information Technology in the Wired Age. eCOLE consists of a comprehensive set of tools that enable the institute to cover a range of activities from Student Enrollment to Payment Management to Attendance Rosters.

eCOLE automates the activities of an Education Institution such as Student Registrations, Employee Management, Student's Fee generation, Prospect Management, Medical Check-up details, Attendance entry, Marks entry, Library Management, Inventory of Books, Transportation. The system also takes care of generating reports like Progress report, Annual Examination Results to be submitted to the ministry, student admission details, subject allocated to teachers etc.

The system supports multiple-currency and multiple-location, and can be used by on a multipleuser setup mode with Group Level and User level rights.

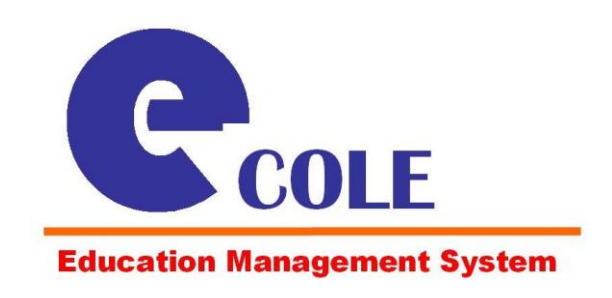

*"Manage Educational Institutes using eCOLE with efficiency and precision"*

#### **The eCOLE Ideals .**

- Facilitate total computerized management of the institute as a whole, and of the individual centres
- Enable key offices in the institute to access and mine through critical data so as to make better informed decisions
- Create an **Information-Centric Organization**
- Provide an environment for virtually monitoring operations
- Reduce paperwork and time spent in administrative processes
- Reduce Data Redundancy
- Increase convenience of learning and teaching by promoting the use of the Internet as a medium of knowledge delivery
- Reduce overheads in cost across the institute
- Facilitate quick dissemination of material and news within the community
- Maximize the use of the Internet and Intranet in Management

#### **Product Features .**

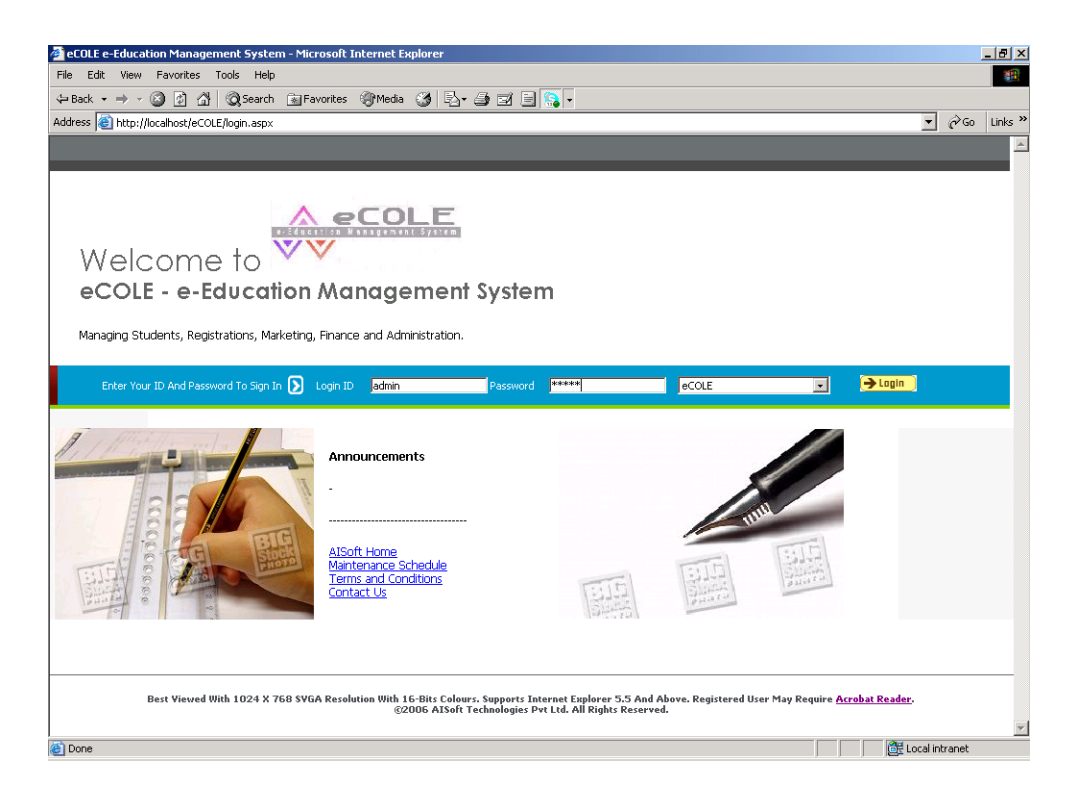

eCOLE comes with a large suite of Functional Modules and Technical Features, built to configure to a wide range of activities that would be required in any education environment. The eCOLE package comes with the all of the basic framework, database modules, connectivity tools, and plug-in required to run the system. The client may pick and choose from the various modules.

These include facilities for Student Management, Enquiry or Prospect Management, Payments Management, Examination Management, Attendance and Leave Management, Work Orders and Task Management, Resource Management, Scheduling and Timetables, College or School Management, Divisions and Departments Management, General Management and Housekeeping, Placements Management, Library Management, General System Administration, Course Management, Staff Management, User Management, Security, Permissions and Authentication, Reporting, Personalization Tools, System Options Management and so on. The following page details down the features.

### **List of Modules**

eCOLE consists of a comprehensive set of tools that enable the institute to cover a range of activities from Student Enrollment to Payment Management to Attendance Rosters. eCOLE automates the activities of an Education Institution such as Student Registrations, Employee Management, Student's Fee generation, Prospect Management, Medical Check-up details, Attendance entry, Marks entry, Library Management, Inventory of Books, Transportation. The system also takes care of generating reports like Progress report, Annual Examination Results to be submitted to the ministry, student admission details, and subject allocated to teachers etc.

### Student Management Parent Management

 Enquiry Closure Process Enquiry and Prospect Management

Add/Edit/View/Delete/Search Campaign

Add/Edit/View/Delete/Search Campaign

 Automated Reminders for Follow-ups Pre-Admission Management: The Local Certification Management Enquiry Follow-up Process

Center and Facility Man Add/Edit/View/Delete/Search Salesperson Center and Facility Management Add/Edit/View/Delete/Search Enquiry

 $D_1$  and  $E_2$   $C_1$  and  $M_2$ ayınençi  $\overline{P}$   $\overline{P}$   $\overline{P}$   $\overline{Q}$   $\overline{I}$   $\overline{Q}$   $\overline{I}$   $\overline{Q}$   $\overline{I}$   $\overline{Q}$   $\overline{I}$   $\overline{Q}$   $\overline{I}$   $\overline{Q}$   $\overline{I}$   $\overline{Q}$   $\overline{I}$   $\overline{Q}$   $\overline{I}$   $\overline{Q}$   $\overline{I}$   $\overline{Q}$   $\overline{I}$   $\overline{Q}$   $\overline{$ Payment/Fee Scheme I Payment/Fee Scheme Master Venue Management

Invoice Module Add/Edit/View/Delete/Search Salesperson Invoice Module Automate

 $Factor Modelula$  $\text{C}$  Campaign Management: Reciept Module Enquiry Follow-up Process

 Salesperson Management:  $\mathbf{F}_{\mathbf{C}}$ dit Note Module Create Frote Broadle  $C_{\text{max}}$  dir Morte Models Credit Note Module

Salesperson Automated Reminders for Follow-ups Transactions Module Enquiry Follow-up Process

Add/Edit/View/Delete/Search Campaign Examinations Managen Add/Edit/View/Delete/Search Salesperson Examinations Management **Examinations Management** Canteen Management

Attendance Management decrease. Attendance Management: Englished <mark>Budget Management</mark>

Add/Edit/View/Delete/Search Campaign

Leave Management Add/Edit/View/Delete/Search Salesperson

Resources Management  $\frac{1}{2}$ Resources Management **Inventory Management** Enquiry Follow-up Process

Schodules and Timota Schedules and Timetable

 $\mathbf{D}^{t+1}$ Divisions and Departments **Alumni Management**  Add/Edit/View/Delete/Search Enquiry Enquiry Closure Process

Add/Edit/View/Delete/Search Campaign **Course Management**: 2006 Course Management

Salesperson Management:

<u>.</u><br>Class and Batch Manageme Salesperson Class and Batch Management Security and Permissions Enquiry Follow-up Process

Add/Edit/View/Delete/Search Salesperson

Semester/Term Management Track Enquiry by Campaign and Semester/Term Management

Staff Management: *Addit* Automated Reminders for Follow-ups

Contact /User Management

Company Management

Placement Management Placement Management

 $C$  C C C Processes  $C$ Ceruncation *Management* 

 Automated Reminders for Follow-ups Workorders/Tasks Management Add/Edit/View/Delete/Search Campaign  $\frac{1}{2}$ 

Add/Edit/View/Delete/Search Campaign

Automated Reminders for Follow-ups

Venue Management Add/Edit/View/Delete/Search Venue Ivianagement

Salesperson Document Management  $A_{\rm eff}$  and  $A_{\rm eff}$  for  $F_{\rm eff}$  for  $F_{\rm eff}$  for  $F_{\rm eff}$ Document Management

Salesperson Library Management  $\overline{\mathcal{O}}$  $\mathbf{F}^{\mathbf{H}}$  Closure Processes  $\mathbf{F}^{\mathbf{H}}$ Reciept Module **Import Englisher Englisher Englisher Englisher Englisher Englisher Englisher Englisher English** 

> $\sim$ starions and  $\sim$ Hostel Management Add/Edit/View/Delete/Search Campaign Enquiry Francesco

Salesperson م<br>Bus/Transport: Management Add/Edit/View/Delete/Search Transactions Module **Englisher Englisher Englisher Englisher Press** Reserves Englisher Bus/Transport Management

 $\overline{\mathbf{S}}$ Canteen Management Automated Reminders for Follow-ups Canteen Management: **Adden** Add/Edit/View/Delete/Search Campaign Enquiry Follow-up Process

Salesperson **Budget Management** Add/Edit/View/Delete/Search Duuget Management

 $\overline{\mathbf{S}}$ Asset Management: **Asset Management**  Automated Reminders for Follow-ups Enquiry Follow-up Process

<u>m</u><br>Inventory Management Add/Edit/View/Delete/Search Inventory into a generic

ousekeepi Track Engineering by Campaign and Campaign and Campaign and Campaign and Campaign and Campaign and Campaign and Campaign and Campaign and Campaign and Campaign and Campaign and Campaign and Campaign and Campaign and Campai  $\overline{\mathbf{r}}$ Housekeeping Management Enquiry Follow-up Process

Add/Edit/View/Delete/Search Campaign

Add/Edit/View/Delete/Search Campaign

Add/Edit/View/Delete/Search Enquiry

**Alumni Management** Add/Edit/View/Delete/Search Campaign Add/Edit/View/Delete/Search Import Enquiries into Student Database

and an internation Management Track English English and Campaign and Campaign and Campaign and Campaign and Campaign and Campaign and Campaign and Campaign and Campaign and Campaign and Campaign and Campaign and Campaign and Campaign and Campaign and C Administration Management Enquiry Follow-up Process

Security and Permissi Add/Edit/View/Delete/Search **Decurry and Fernussions** 

 $S<sub>0</sub>$ Reports Management Automated Reminders for Follow-ups Enquiry Closure Process

#### **eCOLE Highlights .**

- Ŀ. Is completely **cloud-ready, completely web-based**
- P. Supports **multi-campus** Universities, multi-School features
- Ŀ. Supports **multiple currency**
- Ŀ. Connects easily to **third party tools**
- Ŀ. Connects seamlessly to the **OCTAL** Learning Management System (e-Learning)
- P. Can connect to **multiple databases**
- L. Can send out **Email** and **SMS** alerts
- Ŀ. Supports **mutliple User Groups** and Permission Levels
- Ŀ. Has **Consistent look-and-feel** and work flow across all modules
- Ŀ. Is very **easy** to learn and use

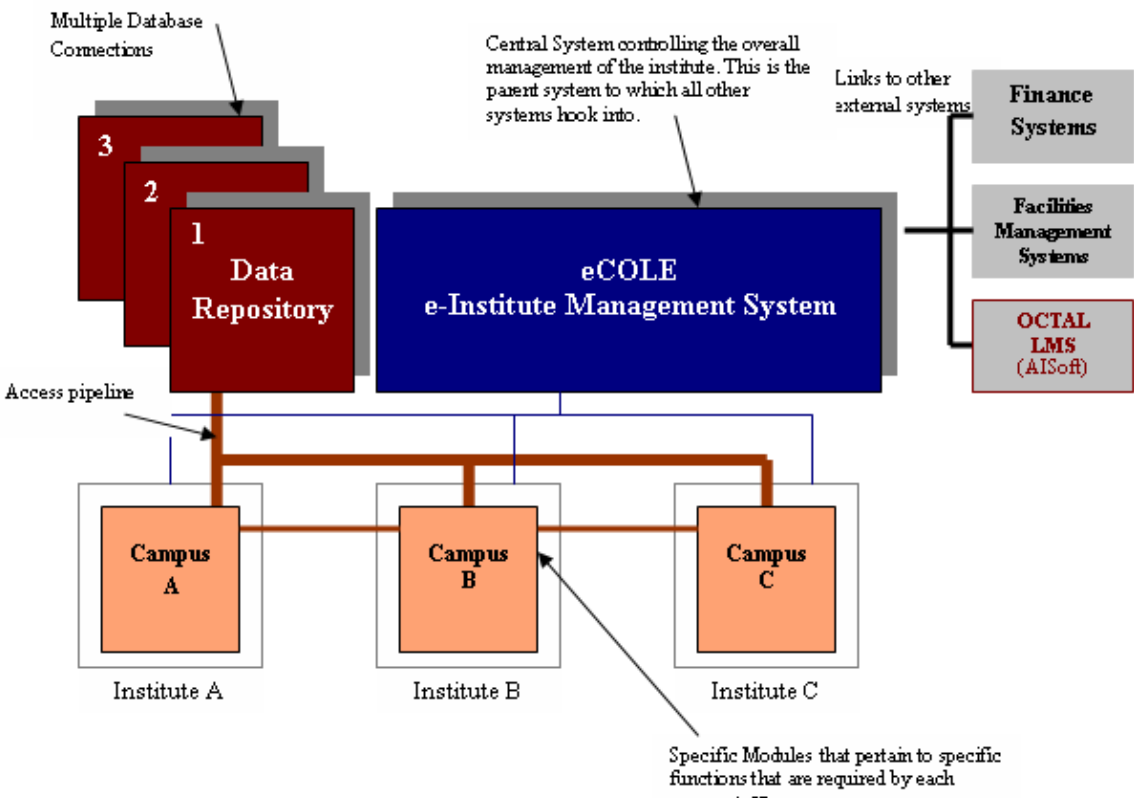

campus/office.

#### **Services and Delivery Models .**

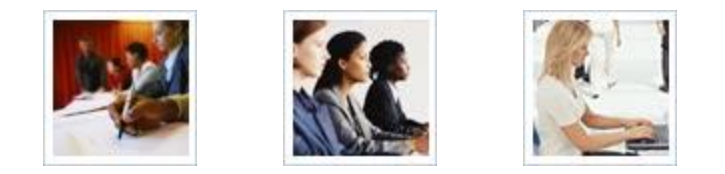

We offer clients the following services as an integral part of our delivery.

#### Consultancy

- Requirement Engineering and Process Study
- Process Modeling and System Design
- Delivery Architecture Conceptualization

#### Process Customization

- Addition of new modules, forms
- Customization of existing modules, forms
- Customization of reports
- Customization of UI, Look and feel

#### Primary Data Creation

Help with creating your initial data about Schools, Courses, Security, User Roles, Admin Options

#### Implementation

- Infrastructure Setup
- System Deployment
- Testing
- User Training
- Admin Training

#### Documentation

- User Documentation
- Help Files
- Test Case Documents
- System Blueprint Manual

#### Maintenance

- Annual Maintenance Contracts
- Quarterly Maintenance Contracts
- Ad-hoc and Dedicated Support

#### **Customization**

We believe in the uniqueness of the client's processes and specific requirements. Our product and processes are geared up for maximum customization as is possible. This model allows various kinds of institutes: Schools or Corporate, Small or Large, to use eCOLE in ways that they deem fit, and in ways that maximize their own process efficiency, thereby ensuring customer satisfaction.

#### **Choosing eCOLE .**

You would choose eCOLE for your institute's needs because:

- $\triangleright$  A tried and tested product with clients in various countries, and various systems
- $\triangleright$  Clients may choose relevant modules they need, and are not bound by packages we push

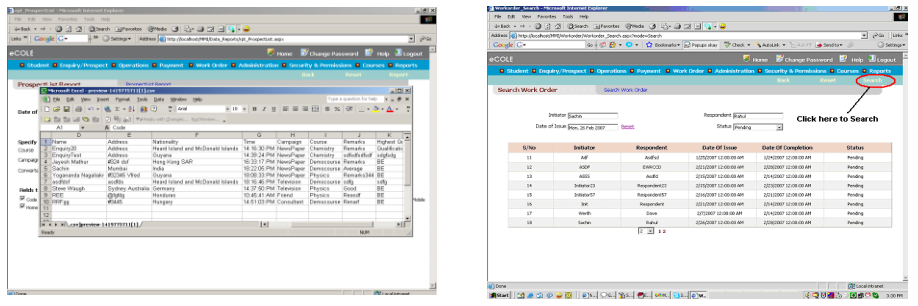

- Our Ability to match your specific needs in terms of customization
- Hand-holding and Consulting for your specific scenario
- $\triangleright$  Vendor with 20 years in the industry, and a combined total of over 2500 years of consultancy background
- Your partners in creating a Information Centric Organization

#### **Contact Us .**

**Innove Technologies** specialize in providing advanced technology solutions for businesses. With a focus on more avant-garde technologies, we hope to provide our customers with the computing power that will help them be ahead of their competitors and succeed in the new century.

**AISoft Technologies** was founded in 1989 with the objective of providing innovative solutions and technology services that deliver measurable results. AISoft provides a seamless approach to business, technology, and professional services by combining in execution with continuous innovation to help clients effectively compete in knowledge Era.

*For a demo account, or a guided demo, to discuss further, or to place an order, please contact:*

eCOLE Product Manager [info@innove.com.sg](mailto:info@innove.com.sg) ; [info@aisofttech.com](mailto:info@aisofttech.com)

## www.ecoleinfo.com